Po kliknięciu przycisku Stop żaden z warunków ustawionych w kodzie nie jest spełniony, a funkcja wysyła wartości inicjalizowane na początku $\mathbf 0$ .

Na zewnątrz węzła funkcji, po kliknięciu przycisku Poweroff, węzeł exec wykonuje polecenie poweroff, aby wyłączyć Pi. Pamiętajmy, że jako właściwość polecenia exec podaliśmy /usr/bin/sudo/poweroff patrz tabela 20.1.

Gdy wszystko jest już gotowe, klikamy przycisk **Deploy** w górnym prawym rogu, aby zapisać zmiany i uruchomić schemat.

## Uruchomienie aplikacji

Gdy aplikacja Node-RED jest już gotowa, przechodzimy do http://<Pi adres IP>:1880/ui (zastępując <Pi adres IP> naszym własnym), aby zobaczyć pulpit naszej aplikacji. Powinien on wyglądać jak na rysunku 20.8.

Testujemy kontrolki, aby zobaczyć, czy koła poruszają się we właściwym kierunku. Nie można zapomnieć o włożeniu czterech baterii AA do uchwytu, aby zasilać silniki. Jeśli jeden lub dwa silniki obracają się w złym kierunku, to zamieniamy przewody czarne i czerwone na MotoZero dla zacisku silnika lub zmieniamy komunikaty ładunków, aby pasowały do wymaganych kierunków.

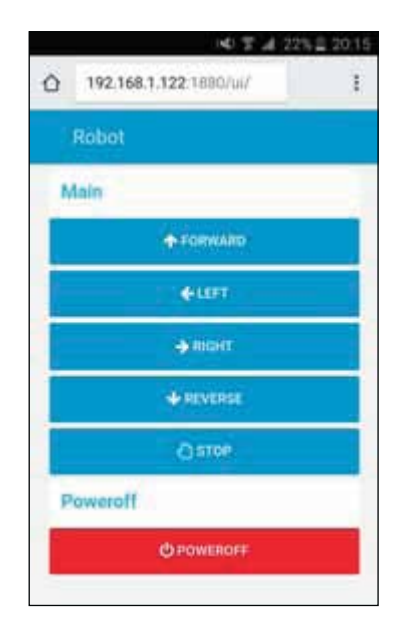

## **Rysunek 20.8**

Aplikacja Node- -RED do zdalnego sterowania robotem

## **PODŁACZANIE ROBOTA DO ZAŠILANIA**

Gdy aplikacja jest już gotowa, klikamy przycisk **Poweroff**, aby zamknąć Pi. Następnie czekamy kilka sekund, aby się zamknęła.

Zmieniamy źródło zasilania Pi z gniazdka ściennego na power bank. Czekamy kilka minut, aby Pi włączyło się i automatycznie uruchomiło Node-RED. Na smartfonie lub innym urządzeniu w tej samej sieci co nasz Pi otwieramy nową kartę przeglądarki i przechodzimy do http://<Pi adresIP>:1880/ui. Następnie klikamy przyciski, aby zdalnie sterować swoim robotem.

Gratulacje – mamy teraz sterowanego robota Wi-Fi!

## **DALSZE KROKI**

W naszym robocie można jeszcze wiele ulepszyć. Oto kilka pomysłów dotyczących, zarówno sprzętu, jak i oprogramowania.

Aby te projekty zaczęły działać, trzeba trochę poeksperymentować przy użyciu Node-RED:

- Użycie podwozia robota z czterema kołami i sterowanie czterema silnikami zamiast dwóch.
- Dodanie diod LED i brzęczyków do robota, aby stał się bardziej interaktywny.
- Dodawanie czujników, takich jak czujnik ultradźwiękowy, aby robot sam mógł uniknąć przeszkód.